One of the biggest challenges a photographer faces is the amount of time spent on retouching images. Creating a beautiful high-end finished photo requires the right tools and techniques but the process doesn't need to dominate your workflow.

Join international retouching course, as we shares secrets for creating amazing photos in less time. Best thing about our retouching course is, it is 1on1. 1on1 sessions makes your learning easy.

Whether you're a photographer who wants to present high-end final images to your

clients, or you want to break into the world of retouching, we will provide you with the skills necessary to be the best at your craft.

### **Total duration**

1 month

### **Total sessions**

16 sessions, 1 hour per session

### Fees

1,00,000/- Rs

### Payment terms

- 50% advance for booking your sessions
- 50% on the first session

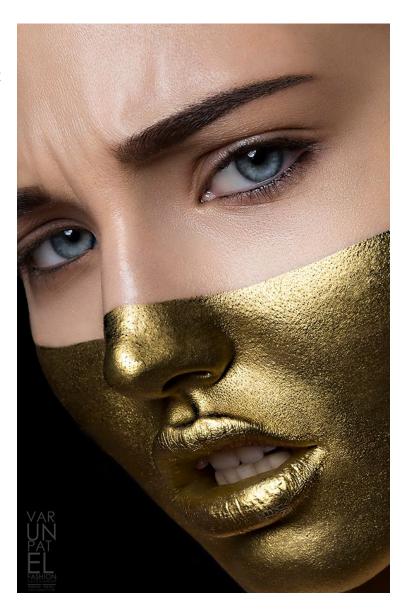

### WHAT WE INCLUDE IN THIS COURSE

# **Camera RAW processing**

- Understanding the RAW
- Batch processing your RAW files
- Camera RAW basics
- Camera RAW HSL
- Camera RAW Lens correction
- Camera RAW Presets how to create them and use them for batch process
- Camera RAW tools
- Camera RAW perspectives
- Correct your colours in RAW
- Camera RAW open as object feature and usage

### Studying your images

- What to change for making your images look better
- Understanding the power of studying your images before retouch
- Prepare your retouch for more organized workflow
- Preparing the note layer

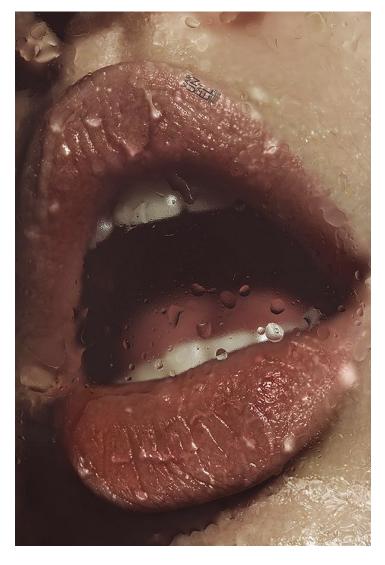

### Understanding the photoshop selections tools

- Marquee tools
- Lasso tools
- Quick selection tools
- Property of the selection tools

# Understand the Healing brush tool in depth

- Understand spot healing tool
- Healing brush tool
- Patch tool
- Power of different blending modes
- Importance of healing brush tool in the skin retouching process
- Properties of healing brush tool

# Understand how to correct elements of your photography composition using clone stamp

- Understand clone stamp tool
- Properties of the clone stamp tool

# **Understand the gradients**

- Gradient tool
- Use gradient tool with different blends for effects

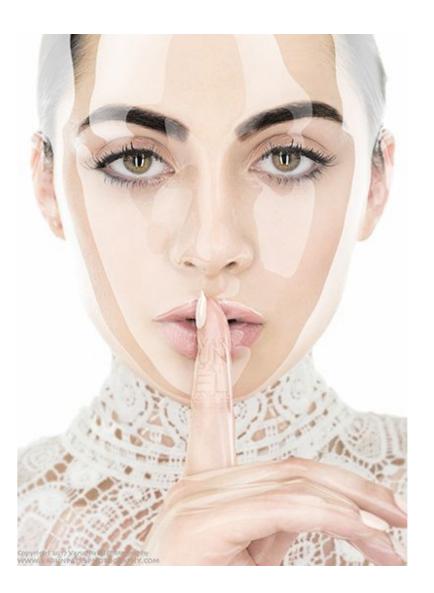

# Understand the quick corrections tools such as

- Smudge tool
- Eraser tool
- Paint bucket tool

### Understand the importance of using pen tablet for retouching purpose

# Understand the actions for quick processing

- Understand how to create your own actions for time saving
- Understand using actions for color grading
- Modify actions for your own style

# **Understanding the brushes**

- Hard brush
- Soft brush
- Brush settings
- Blending modes

# Understand the difference between opacity and fill

# Image adjustments layers

- Curves

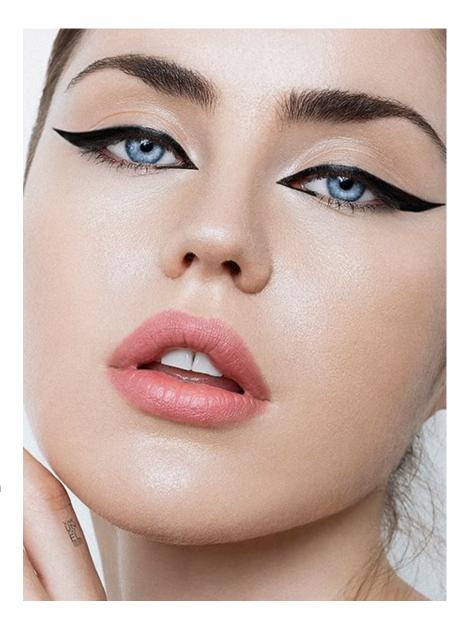

- Levels
- Brightness and contrast

# **Understanding colour theory**

- Understand colour theory
- Understand grading
- Useful tools for color grading

# **Understanding filters**

- Liquify
- Camera raw filters
- Using high pass filters for creative sharpening
- Blur filters
- Filters for perspective corrections

# Using plugins for fastest outputs for skin smoothing

# Understanding liquify filter for

- Muscle enhancements
- Body shaping
- Face features

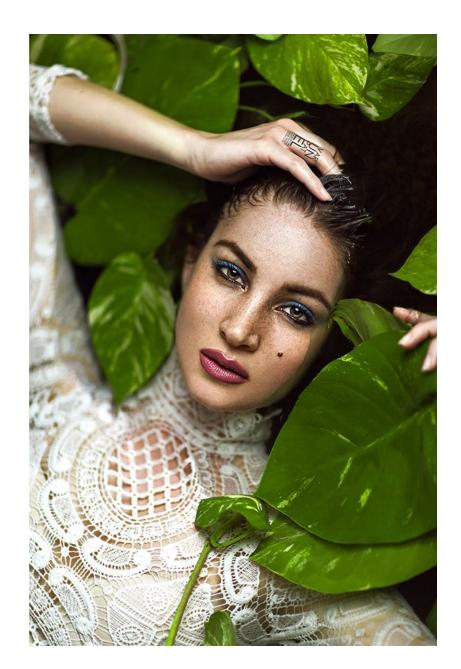

### Image manipulation

- Hair selection
- Flying hair selection for background change
- Pre understanding of shooting for the compositing
- Realistic shadow creations
- Colour blending using action for background and the composite image blending
- Selective changing using masking for compositing

### **Advance retouching**

- Learn retouching techniques for skin retouching
- Eye retouching
- Lips retouching
- Nail retouching

# Power of Frequency Separation technique

- Different settings for 8bit and 16 bit image
- Learn frequency separation
- Retouching skin using FS

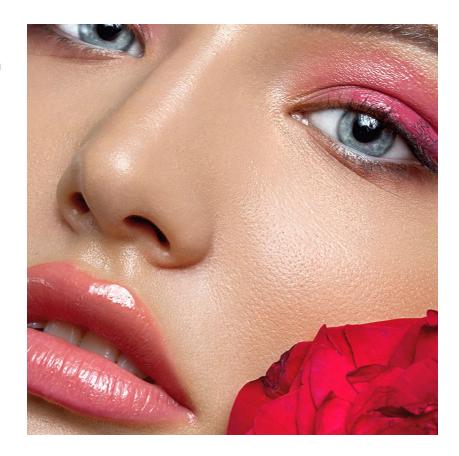

# Understanding Dodge and burn for skin retouching

- Using grey layer
- Using curves
- Using levels

# **Understanding layers**

- Solid layer vs transparent layers
- User of transparent for smaller working file sizes

### **Understanding masking**

- Regular mask
- Invert mask
- Selective corrections using regular masks

### Final touches before publishing your images

- Preparing your images for web or printing purpose
- Exporting for web and printing
- Saving as .JPG or .Till and difference
- Preparing your images for CMYK printing
- Colour proofing for RGB to CMYK
- Sharpening your images for use

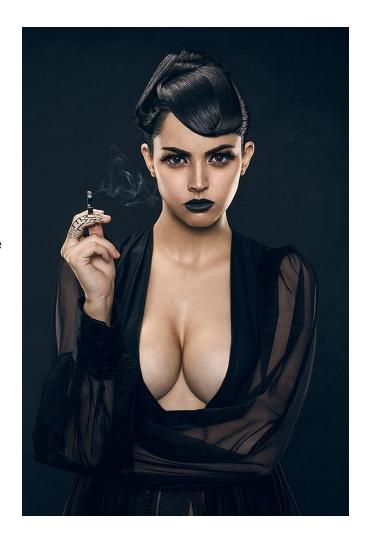

### Benefits of this course

- Get access to our some of the best RAW files for your practice
- 1on1 mentoring for better learning
- Personal coaching gives you freedom to learn in your own speed and ways
- 100% practical course
- Our knowledge will help you start your commercial retouching business